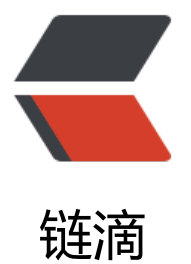

# 通过 Latke-Demo [对 L](https://ld246.com)atke 工作流程的初 步分析

作者:ZephyrJung

- 原文链接:https://ld246.com/article/1479809894659
- 来源网站: [链滴](https://ld246.com/member/ZephyrJung)
- 许可协议:[署名-相同方式共享 4.0 国际 \(CC BY-SA 4.0\)](https://ld246.com/article/1479809894659)

Latke代码看到IOC包后就彻底懵逼了, 从已看过的几段代码来看, 都是各种set、get, 变量名称含义 象,不知所云。由此感到单纯的读代码恐怕无法理解IOC包的实现逻辑了。于是决定运行一下demo 来跟踪一下代码。以下是latke-demo项目从请求发起到响应结束时经过的代码段(层级关系可能不 正确,但是大致流程就是如此)

虽然还没有完全明白,但是跟踪下来感觉颇有收获,待慢慢补充细节

### **1. DispatcherServlet.service**

//以此作为起点。此处是最原始的servlet, 配置在web.xml中, 再细节的方面, 暂时可以当做黑盒了。 //不得不说,jsp+servlet作为基础,当年没有好好学是个错误。(垃圾讲师误人啊……) protected void service(final HttpServletRequest req, final HttpServletResponse resp) throws Se vletException, IOException {

//HTTPRequestContext, Latke封装, 没有定义构造器

 final HTTPRequestContext httpRequestContext = new HTTPRequestContext(); httpRequestContext.setRequest(req);

httpRequestContext.setResponse(resp);

```
 /*
```
\* 在servlet的init方法中,为SYS\_HANDLE:List<Handler>添加了如下Handler

- \* StaticResourceHandler(getServletContext()));
- \* RequestPrepareHandler());
- \* RequestDispatchHandler());
- \* ArgsHandler());
- \* AdviceHandler());
- \* MethodInvokeHandler());
- \*/

final HttpControl httpControl = new HttpControl(SYS HANDLER.iterator(), httpRequestCon ext);

try {

```
 //【1】在此处转而进行上述列表中的handler方法
```
//这样看标题2、3的过程就一目了然了

httpControl.nextHandler();

} catch (final Exception e) {

```
 httpRequestContext.setRenderer(new HTTP500Renderer(e));
```
}

```
 result(httpRequestContext);
```
}

- LCV:HTTPRequestContext(未完成)
- LCV:HttpControl(未完成)

### **2. HttpControl.nextHandler**

```
public void nextHandler() {
   if (ihandlerIterable.hasNext()) {
      try {
         ihandlerIterable.next().handle(httpRequestContext, this);
      } catch (final Exception e) {
         LOGGER.log(Level.ERROR, "Request processing failed", e);
      }
   }
}
```
#### **3. handle**

#### **3.1 StaticResourceHandler.handle**

public void handle(final HTTPRequestContext context, final HttpControl httpControl) throws E ception { final HttpServletRequest request = context.getRequest(); if (StaticResources.isStatic(request)) { if (null == requestDispatcher) { throw new IllegalStateException( "A RequestDispatcher could not be located for the default servlet [" + this.defaul ServletName + "]"); } context.setRenderer(new StaticFileRenderer(requestDispatcher)); return; } httpControl.nextHandler(); }

### **3.2 RequestPrepareHandler**

```
public void handle(final HTTPRequestContext context, final HttpControl httpControl) throws E
ception {
```

```
 final HttpServletRequest request = context.getRequest();
   final long startTimeMillis = System.currentTimeMillis();
   request.setAttribute(Keys.HttpRequest.START_TIME_MILLIS, startTimeMillis);
   httpControl.nextHandler();
}
```
### **3.3 RequestDispatchHandler**

public void handle(final HTTPRequestContext context, final HttpControl httpControl) throws E ception {

```
 final HttpServletRequest request = context.getRequest();
   final String requestURI = getRequestURI(request);
  final String httpMethod = getHTTPMethod(request);
   final MatchResult result = doMatch(requestURI, httpMethod);
  if (result != null) {
     httpControl.data(MATCH_RESULT, result);
      httpControl.nextHandler();
 }
}
```
#### **3.4 ArgsHandler**

public void handle(final HTTPRequestContext context, final HttpControl httpControl) throws E ception {

 final MatchResult result = (MatchResult) httpControl.data(RequestDispatchHandler.MATCH RESULT);

```
 final Method invokeHolder = result.getProcessorInfo().getInvokeHolder();
 final Map<String, Object> args = new LinkedHashMap<String, Object>();
```

```
final Class<?>[] parameterTypes = invokeHolder.getParameterTypes();
 final String[] paramterNames = getParamterNames(invokeHolder);
for (int i = 0; i < parameterTypes.length; i ++) {
   doParamter(args, parameterTypes[i], paramterNames[i], context, result, i);
 }
httpControl.data(PREPARE_ARGS, args);
 httpControl.nextHandler();
```
#### **3.5 AdviceHandler**

}

【AskD】这个Handler字面上不太理解

```
public void handle(final HTTPRequestContext context, final HttpControl httpControl) throws E
ception {
   final MatchResult result = (MatchResult) httpControl.data(RequestDispatchHandler.MATCH
RESULT);
   @SuppressWarnings("unchecked")
   final Map<String, Object> args = (Map<String, Object>) httpControl.data(ArgsHandler.PR
PARE_ARGS);
   final Method invokeHolder = result.getProcessorInfo().getInvokeHolder();
   final Class<?> processorClass = invokeHolder.getDeclaringClass();
  final List<AbstractHTTPResponseRenderer> rendererList = result.getRendererList();
   final LatkeBeanManager beanManager = Lifecycle.getBeanManager();
   final List<Class<? extends BeforeRequestProcessAdvice>> beforeAdviceClassList = getBefo
eList(invokeHolder, processorClass);
   try {
     BeforeRequestProcessAdvice binstance = null;
     for (Class<? extends BeforeRequestProcessAdvice> clz : beforeAdviceClassList) {
        binstance = beanManager.getReference(clz);
        binstance.doAdvice(context, args);
     }
   } catch (final RequestReturnAdviceException re) {
     return;
   } catch (final RequestProcessAdviceException e) {
     final JSONObject exception = e.getJsonObject();
     final String msg = exception.optString(Keys.MSG);
    final int statusCode = exception.optInt(Keys.STATUS CODE, -1);
     if (-1 != statusCode && HttpServletResponse.SC_OK != statusCode) {
        final HttpServletResponse response = context.getResponse();
        response.sendError(statusCode, msg);
     } else {
        final JSONRenderer ret = new JSONRenderer();
        ret.setJSONObject(exception);
        context.setRenderer(ret);
     }
     return;
   }
   for (AbstractHTTPResponseRenderer renderer : rendererList) {
     renderer.preRender(context, args);
   }
  /// [2] => 3.6
   httpControl.nextHandler();
  for (int j = rendererList.size() - 1; j > = 0; j -) {
```
 rendererList.get(j).postRender(context, httpControl.data(MethodInvokeHandler.INVOKE\_ ESULT)); }

 final List<Class<? extends AfterRequestProcessAdvice>> afterAdviceClassList = getAfterList invokeHolder, processorClass);

```
 AfterRequestProcessAdvice instance;
   for (Class<? extends AfterRequestProcessAdvice> clz : afterAdviceClassList) {
      instance = beanManager.getReference(clz);
     instance.doAdvice(context, httpControl.data(MethodInvokeHandler.INVOKE_RESULT));
   }
}
```
### **3.6 MethodInvokeHandler**

public void handle(final HTTPRequestContext context, final HttpControl httpControl) throws E ception {

 final MatchResult result = (MatchResult) httpControl.data(RequestDispatchHandler.MATCH RESULT);

 final Map<String, Object> args = (Map<String, Object>) httpControl.data(ArgsHandler.PR PARE ARGS);

// get class instance

```
final Method invokeHolder = result.getProcessorInfo().getInvokeHolder();
```

```
 final LatkeBeanManager beanManager = Lifecycle.getBeanManager();
```

```
 final Object classHolder = beanManager.getReference(invokeHolder.getDeclaringClass());
 final Object ret = invokeHolder.invoke(classHolder, args.values().toArray());
httpControl.data(INVOKE_RESULT, ret);
```

```
}
```
【AskD】:总觉得这种处理流程有点奇怪,为什么不是在标题2的nexthandler中循环调用,而是用 种链式引用呢?

### **4. JavassistMethodHandler.invoke**

执行到这一步,参数method中已经有了相应processor路径,未知是从哪里赋值的,需要再跟

```
public Object invoke(final Object proxy, final Method method, final Method proceed, final Ob
ect[] params) throws Throwable {
  //反射,获得处理类的类名
   final Class<?> declaringClass = method.getDeclaringClass();
   //获取处理方法名:ClassName.MethodName
   final String invokingMehtodName = declaringClass.getName() + '#' + method.getName();
   // 1. @BeforeMethod handle
  handleInterceptor(invokingMehtodName, params, BeforeMethod.class);
   // 2. Invocation with transaction handle
   //【AskD】这里看起来很突兀,为何会用到userRepository?
   final UserRepository userRepository = beanManager.getReference(UserRepository.class);
   final boolean withTransactionalAnno = method.isAnnotationPresent(Transactional.class);
   final boolean alreadyInTransaction = userRepository.hasTransactionBegun();
   final boolean needHandleTrans = withTransactionalAnno && !alreadyInTransaction;
   // Transaction Propagation: REQUIRED (Support a current transaction, create a new one if 
one exists)
   Transaction transaction = null;
   if (needHandleTrans) {
```

```
transaction = userRepository.beginTransaction();
   }
   Object ret = null;
   try {
      ret = proceed.invoke(proxy, params);
      if (needHandleTrans) {
         transaction.commit();
      }
   } catch (final InvocationTargetException e) {
      if (needHandleTrans) {
         if (null != transaction && transaction.isActive()) {
           transaction.rollback();
        }
      }
      throw e.getTargetException();
   }
   // 3. @AfterMethod handle
   handleInterceptor(invokingMehtodName, params, AfterMethod.class);
   return ret;
}
```
#### **4.1 JavassistMethodHandler.handleInterceptor**

```
private void handleInterceptor(final String invokingMehtodName, final Object[] params,
   final Class<? extends Annotation> interceptAnnClass) {
   final Set<Interceptor> interceptors = InterceptorHolder.getInterceptors(invokingMehtodN
me, interceptAnnClass);
   for (final Interceptor interceptor : interceptors) {
      final Method interceptMethod = interceptor.getInterceptMethod();
      final Class<?> interceptMethodClass = interceptMethod.getDeclaringClass();
      try {
        final Object reference = beanManager.getReference(interceptMethodClass);
        interceptMethod.invoke(reference, params);
      } catch (final Exception e) {
        final String errMsg = "Interception[" + interceptor.toString() + "] execute failed";
        LOGGER.log(Level.ERROR, errMsg, e);
        throw new RuntimeException(errMsg);
      }
   }
}
```
#### **4.1.1 InterceptorHolder.getInterceptors**

static Set<Interceptor> getInterceptors(final String invokingMethodName, final Class<? exte ds Annotation> interceptAnnClass) {

```
 if (BeforeMethod.class.equals(interceptAnnClass)) {
  final Set<Interceptor> ret = BEFORE_METHOD_HOLDER.get(invokingMethodName);
  if (null == ret) {
      return Collections.emptySet();
   }
   return ret;
 } else if (AfterMethod.class.equals(interceptAnnClass)) {
```

```
final Set<Interceptor> ret = AFTER_METHOD_HOLDER.get(invokingMethodName);
```

```
 if (null == ret) {
         return Collections.emptySet();
      }
      return ret;
   }
   return Collections.emptySet();
}
```
## **5. HelloProcessor.index**

```
public void index(final HTTPRequestContext context) {
   final AbstractFreeMarkerRenderer render = new FreeMarkerRenderer();
   context.setRenderer(render);
   render.setTemplateName("index.ftl");
   final Map<String, Object> dataModel = render.getDataModel();
   dataModel.put("greeting", "Hello, Latke!");
}
```
### **6. MethodInvokeHandler.handle**

```
//这里并不是真的返回到了这个方法
//而是栈的弹出过程(几乎用到了上述列举的所有Handler)
//httpControl.nextHandler是一个递归调用的过程?
//或许只是因为调试调用栈的问题看起来像递归,看方法名应该是链表遍历才对…
```
## **7. DispatcherServlet.result**

```
public static void result(final HTTPRequestContext context) throws IOException {
   final HttpServletResponse response = context.getResponse();
   if (response.isCommitted()) { // Response sends redirect or error
      return;
   }
   AbstractHTTPResponseRenderer renderer = context.getRenderer();
  if (null == renderer) {
      renderer = new HTTP404Renderer();
   }
   renderer.render(context);
}
```
### **8. AbstractFreeMarkerRenderer.render**

```
public void render(final HTTPRequestContext context) {
   final HttpServletResponse response = context.getResponse();
   response.setContentType("text/html");
   response.setCharacterEncoding("UTF-8");
   PrintWriter writer;
   try {
      writer = response.getWriter();
   } catch (final Exception e) {
      try {
        writer = new PrintWriter(response.getOutputStream());
     } catch (final IOException ex) {
```

```
 LOGGER.log(Level.ERROR, "Can not get response writer", ex);
        return;
      }
   }
   if (response.isCommitted()) { // response has been sent redirect
      writer.flush();
      writer.close();
      return;
   }
   final HttpServletRequest request = context.getRequest();
   final Template template = getTemplate((String) request.getAttribute(Keys.TEMAPLTE_DIR_
AME), templateName);
  if (null == template) {
      LOGGER.log(Level.ERROR, "Not found template[{0}]", templateName);
      try {
        response.sendError(HttpServletResponse.SC_NOT_FOUND);
      } catch (final IOException ex) {
        LOGGER.log(Level.ERROR, "Can not send error 404!", ex);
      }
      return;
   }
   try {
      dataModel.put(Keys.REQUEST, request);
      Keys.fillServer(dataModel);
      //这里好像什么都没有
      beforeRender(context);
      final String html = genHTML(context.getRequest(), dataModel, template);
      doRender(html, context.getRequest(), response);
      afterRender(context);
   } catch (final Exception e) {
      LOGGER.log(Level.ERROR, "FreeMarker renders error", e);
      try {
        response.sendError(HttpServletResponse.SC_INTERNAL_SERVER_ERROR);
      } catch (final IOException ex) {
        LOGGER.log(Level.ERROR, "Can not send error 500!", ex);
      }
   }
}
```
### **8.1 AbstractFreeMarkerRenderer.genHTML**

```
protected String genHTML(final HttpServletRequest request, final Map<String, Object> data
odel, final Template template)
     throws Exception {
```
final StringWriter stringWriter = new StringWriter();

template.setOutputEncoding("UTF-8");

template.process(dataModel, stringWriter);

final StringBuilder pageContentBuilder = new StringBuilder(stringWriter.toString());

final long endimeMillis = System.currentTimeMillis();

final String dateString = DateFormatUtils.format(endimeMillis, "yyyy/MM/dd HH:mm:ss");

 final long startTimeMillis = (Long) request.getAttribute(Keys.HttpRequest.START\_TIME\_MILL S);

final String msg = String.format("<!-- Generated by B3log Latke(%1\$d ms), %2\$s -->", end

```
meMillis - startTimeMillis, dateString);
   pageContentBuilder.append(msg);
   return pageContentBuilder.toString();
}
```
#### **8.2 AbstractFreeMarkerRenderer.doRender**

```
protected void doRender(final String html, final HttpServletRequest request, final HttpServlet
esponse response)
      throws Exception {
   PrintWriter writer;
   try {
      writer = response.getWriter();
   } catch (final Exception e) {
     writer = new PrintWriter(response.getOutputStream());
 }
   if (response.isCommitted()) { // response has been sent redirect
      writer.flush();
      writer.close();
      return;
   }
   writer.write(html);
   writer.flush();
   writer.close();
}
```